## *Библиографический список*

1. Imagine Cup [Электронный ресурс] – Режим доступа – http://www.microsoft.com/rus/imaginecup/ (дата обращения 20.06.2013).

2. Microsoft DreamSpark [Электронный ресурс] – Режим доступа – https://www.dreamspark.com/Default.aspx (дата обращения 20.06.2013).

3. Microsoft Student Partners [Электронный ресурс] – Режим доступа – http://www.microsoftstudentpartners.com/Home/Apply (дата обращения 20.06.2013).

4. Википедия — свободная энциклопедия [Электронный ресурс] – Режим доступа – http://ru.wikipedia.org/wiki/DreamSpark (дата обращения 20.06.2013).

5. Википедия — свободная энциклопедия [Электронный ресурс] – Режим доступа – http://ru.wikipedia.org/wiki/Imagine\_Cup (дата обращения 20.06.2013).

6. Википедия — свободная энциклопедия [Электронный ресурс] – Режим доступа – http://ru.wikipedia.org/wiki/Microsoft\_Student\_Partners (дата обращения 20.06.2013).

> **Т.А. Черемных,** (РГППУ) студент группы КТ-506 Руководитель: ст. преп. кафедры СИС Н.С. Нарваткина

## **ЭЛЕКТРОННЫЙ ПРАКТИКУМ «РАЗВЕРТКА ПРИЛОЖЕНИЙ В «ОБЛАКЕ»**

В настоящее время технологии «облачных» вычислений (с англ. Cloud Computing) приобретают все большую популярность, а сама концепция является одной из самых модных тенденций развития информационных технологий. Крупнейшие мировые ИТ-вендоры (Microsoft, Amazon, Google и прочие) так или иначе, внедряют сервисы «облачных» вычислений (ОВ).

ОВ представляют собой динамически масштабируемый способ доступа к внешним вычислительным ресурсам в виде сервиса, предоставляемого посредством Интернета, при этом пользователю не требуется никаких особых знаний об инфраструктуре «облака» или навыков управления этой «облачной» технологией.

ОВ являются рыночным ответом на систематическую специализацию и усиление роли аутсорсинга в ИТ. По сути, переход к облачным вычислениям означает аутсорсинг традиционных процессов управления ИТинфраструктурой профессиональными внешними поставщиками. Большинство современных поставщиков решений сферы ОВ предоставляет возможность не только использовать существующие облачные платформы, но и создавать собственные, отвечающие технологическим и юридическим требованиям заказчиков.

«Облачные» вычисления работают следующим образом: вместо приобретения, установки и управления собственными серверами для запуска приложений, происходит аренда сервера у Microsoft, Amazon, Google или другой компании. Далее пользователь управляет своими арендованными серверами через Интернет, оплачивая при этом только фактическое их использование для обработки и хранения данных. Вычислительные «облака» состоят из тысяч серверов, размещенных в датацентрах, обеспечивающих работу десятков тысяч приложений, которые одновременно используют миллионы пользователей.

Концепция «облачных» вычислений появилась не на пустом месте, она является результатом эволюционного развития информационных технологий за последние несколько десятилетий и ответом на запросы современного бизнеса. Аналитики Gartner Group называют «облачные» вычисления самой перспективной стратегической технологией будущего, прогнозируя перемещение большей части информационных технологий в «облака» в течение 5–7 лет. По их оценкам, к 2015 году объём рынка ОВ достигнет 200 миллиардов долларов [\[17\]](#page-14-0).

Современные компании активно пользуются новшествами ITиндустрии. Одной из таких компаний является «Naumen». Продукт «Service Desk» используется в компании в SaaS-версии. Специалистам приходится самостоятельно обучаться: искать и изучать неструктурированный и нередуцированный материал. Использование электронного методического

обеспечения, обеспечит их эффективным инструментом освоения необходимых для выполнения профессиональных обязанностей знаний и умений.

Данный электронный практикум (ЭП) рассчитан на сотрудников компании «Naumen», занимающихся поддержкой и сопровождением SaaSинфраструктуры.

«Naumen» — российская компания-разработчик программного обеспечения, основанная в 2001 году в Екатеринбурге. В штате компании свыше 300 сотрудников, более 150 из них являются разработчиками и техническими специалистами [\[19\]](#page-14-1). Проектный офис и внедренческий центр компании находится в Москве, разработка ведется в Екатеринбурге, Твери и Челябинске. В компании действует собственный учебный и сервисный центр.

Продукты компании:

 «Naumen Phone» — VoIP call-центр. На международном рынке известен под брендом «NODA Contact Center»;

• «Naumen DMS» — решение для управления бизнес-процессами и документами;

- «Naumen Talent Management» решение для HR-служб;
- «Naumen CRM» CRM-система;

• «Naumen «Service Desk»» — программный продукт для управления обслуживанием клиентов и технической инфраструктуры.

Возможности Naumen «Service Desk» 4.0 позволяют решать любые задачи, связанные с автоматизацией большинства смежных процессов: управление разработкой, управление проектами, складской учет, управление работами, управление документами со сложными согласованиями, управление закупками и другие.

«Naumen «Service Desk»» 4.0 полностью соответствует лучшим мировым практикам в области автоматизации процессов управления информационными технологиями (ИТ), обеспечивая поддержку 15 процессов ITIL  $v.3$ .

Продукт спроектирован с учетом основных требований ITIL и ISO 20000, а также с учетом 10-летнего опыта работы компании «NAUMEN» на рынках России и стран СНГ.

Интегрированная с «Naumen «Service Desk»» 4.0 система мониторинга и инвентаризации «Naumen Network Manager» обеспечивает сбор и анализ информации о любом сетевом компоненте, включая серверы, базы данных и многое другое. Основное преимущество комплексного решения — контроль на уровне инфраструктуры (оборудование, сеть, программное обеспечение (ПО) и бизнес-процессов).

Продукт «Naumen «Service Desk»» выпускается как в классической серверной версии, так и в SaaS-версии.

SaaS (англ. software as a service — программное обеспечение как услуга; также англ. software on demand — программное обеспечение по требованию) — бизнес-модель продажи и использования программного обеспечения, при которой поставщик разрабатывает веб-приложение и самостоятельно управляет им, предоставляя заказчику доступ к программному обеспечению через Интернет. Основное преимущество модели SaaS для потребителя услуги состоит в отсутствии затрат, связанных с установкой, обновлением и поддержкой работоспособности оборудования и работающего на нём программного обеспечения [\[18\]](#page-14-2).

В рамках модели SaaS заказчики платят не за владение программным обеспечением как таковым, а за его аренду (то есть за его использование через веб-интерфейс). Таким образом, в отличие от классической схемы лицензирования ПО, заказчик несет сравнительно небольшие периодические затраты, и ему не требуется инвестировать значительные средства в приобретение ПО и аппаратной платформы для его развертывания, а затем поддерживать его работоспособность.

В SaaS-модели использования доступны все возможности «Naumen «Service Desk»» без дополнительных затрат, связанных с приобретением лицензий, подготовкой необходимой инфраструктуры и содержанием технических специалистов, администрирующих решение.

Преимущества использования модели SaaS:

 отсутствие капитальных затрат на покупку ПО, связанное с возможностью аренды лицензий, аппаратных и человеческих ресурсов для развертывания решения в компании;

прозрачная политика лицензирования, позволяющая на этапе

продажи рассчитать общую стоимость использования всех составляющих продукта;

• обслуживание и обновление программного обеспечения выполняется централизованно на стороне поставщика приложения, предоставляемого в качестве услуги и, как следствие, отсутствие затрат на сопровождение, связанное с отсутствием необходимости содержания штата технических специалистов, поддерживающих и администрирующих систему;

круглосуточный доступ из любой точки мира, за счет возможности подключения к сервису из любой точки, независимо от местонахождения, в режиме 24\*7;

• совместимость SaaS-версии продукта со всеми популярными веббраузерами и мобильными устройствами;

программное обеспечение развёртывается в центре обработки данных в виде единого программного ядра, с которым работают все заказчики:

стоимость технической поддержки включается в арендную плату (это означает, что поддерживается не только работоспособность непосредственно приложения «Service Desk», но и всей инфраструктуры).

Положительные факторы SaaS-модели, побуждающие компаниюразработчика использовать и развивать данное направление:

• рост популярности веб-сервисов для конечных пользователей;

развитие веб-технологий, большие функциональные возможно- $\bullet$ сти веб-приложений и простота их реализации;

быстрые процессы внедрения и сравнительно низкие затраты ресурсов на обслуживание конкретного клиента;

- лёгкое проникновение на глобальные рынки;  $\bullet$
- отсутствие проблем с нелицензионным распространением ПО;  $\bullet$

в отличие от классической модели, заказчик SaaS привязывается  $\bullet$ к разработчику — он не может отказаться от услуг разработчика и продолжать использовать систему. Таким образом, обеспечивается защита инвестиций разработчика в процесс продаж.

В долгосрочном периоде доходы от SaaS могут оказаться выше прибыли, полученной от продажи лицензий и оказания технической поддержки (даже с учётом расходов на хостинг и управление приложениями).

В отделе, занимающемся разработкой продукта «Service Desk», существует специальная группа, занимающаяся техническим сопровождением SaaS-инфраструктуры. Должность таких специалистов — системный администратор. В его обязанности входит:

 $\bullet$ обеспечивать бесперебойное функционирование программнотехнических средств клиентов в соответствии с действующим договором;

выполнять работу, связанную с обеспечением комплексной защиты информации с учетом внедренного программного продукта;

анализировать, выявлять и устранять (в пределах полномочий) причины аварийных ситуаций в работе программно-технических средств клиента:

• администрировать внутреннюю ИТ-инфраструктуру (GIT, SVN, gerrit, gitweb, Redmine, сервера виртуализации, wiki и т.п.);

управлять системой резервного копирования и восстановления данных:

• создавать и администрировать удаленные виртуальные машины посредством KVM, VMWare, VirtualBox и прочих сред виртуализации;

• разрабатывать скрипты для автоматизации процессов (например, автоматическое создание резервной копии данных, автоматический запуск автоматизированных тестов в нерабочее время);

администрировать системы автоматического развертывания операционных систем, создавать шаблоны рабочей станции;

администрировать blade-серверы, системы хранения данных.  $\bullet$ 

Обучение сотрудников, повышение их квалификации осуществляется в нескольких формах: обучение в учебном центре компании, на рабочих местах и др. Для обеспечения эффективности этого процесса необходимо соответствующее обеспечение, в том числе электронные учебные пособия, практикумы и т.п.

Обучение на рабочем месте характеризуется необходимостью сочетания его с повседневной работой. Оно является более дешевым и оперативным, облегчает вхождение в рабочий процесс работников, не прибегая к обучению в аудиториях, учебных центрах. Все более распространенным становится подход к структуре обучения «70-20-10» (не только за рубежом, но и в России). Его популярность подтверждает полезность обучения на рабочем месте. Суть подхода проста: 70 % времени занимает обучение за счет решения реальных задач на своем рабочем месте, 20 % времени занимает обучение на рабочем месте с более опытным сотрудником (наставничество, коучинг, менторинг, тьюторство и т. д.), 10 % времени занимает обучение в учебных классах: семинары, тренинги и т. д.

Электронные практикумы позволяют эффективно осуществлять обучение на рабочем месте, вливаться в трудовую деятельность, решая реальные задачи, предоставляют необходимую информацию и пошаговую инструкцию для решения типовых задач.

Практикум — учебное издание, нацеленное формирование и закрепление умений, практических навыков, обучение способам и методам использования теоретических знаний в конкретных условиях. Практикум направлен на овладение формами и методами познания, которые используются в соответствующей отрасли науки. В них содержатся задания и упражнения практического характера, способствующие усвоению теоретического курса [12].

Электронный практикум предназначен для системных администраторов направления «Service Desk» компании «Naumen».

Также оно будет полезно всем желающим ознакомиться с особенностями развертки приложений в «облаке».

Для успешного выполнения заданий и освоения указанной темы обучающийся должен иметь следующие знания и умения:

знание и умение администрировать ОС семейства Windows;  $\bullet$ 

• базовые знания в поддержке СУБД (Oracle, PostgeSQL, Firebird, MySQL);

• опыт использования KVM, VMWare, VirtualBox и прочих сред виртуализации;

опыт построения защищенных сетей с несколькими распределенными офисами.

Дополнительные (опциональные) компетенции:

• администрирование ИТ-инфраструктуры (GIT, SVN, gerrit, gitweb, Redmine, сервера виртуализации, wiki и т.п.);

управление системой резервного копирования и восстановления ланных.

Логическая структура электронного практикума, включает в себя 5 разделов, 2 из которых имеют подразделы:

- $\bullet$ «Теоретическая часть»;
- «Практическая часть»;
- «Самоконтроль»;
- $\bullet$  «Поиск»;
- $\bullet$  «Об авторах».

Главная страница является основной точкой входа в электронный практикум и содержит следующие данные:

- название электронного практикума;
- данные об авторах;
- информацию о времени и месте создания.  $\bullet$

Раздел «Теоретическая часть» представляет собой теоретический материал, разбитый по темам: «Погружение», «Инфраструктура как сервис», «Платформа как сервис», «Программа как сервис», «Миграция», «Интеграция».

Теоретический материал сопровождается иллюстрациями и схемами, позволяющими наглядно предоставить информацию. Также предоставлена версия для печати. При нажатии на ссылку открывается страница в формате PortableDocumentFormat (PDF), позволяющая сохранить всю информацию и форматирование при печати. Таким образом, в дальнейшем изучать теоретическую часть электронного практикума можно и без компьютера.

В теме «Погружение» даются понятия «облачных» вычислений, их классификация.

В теме «Инфраструктура как сервис» рассматривается концепция IaaS. Описаны компоненты и пример построения инфраструктуры. Описаны достоинства применения IaaS. Рассматриваются некоторые известные продукты и решения компаний.

В теме «Платформа как сервис» рассматривается концепция Paas. Описаны достоинства и особенности реализации платформ. Рассматриваются некоторые известные продукты и решения компаний.

В теме «Программа как сервис» рассматривается концепция Saas. Рассматривается классификация Microsoft архитектуры SaaS, а также ключевые особенности программного обеспечения подобного рода. Описаны преимущества для клиентов.

В теме «Миграция» рассматриваются особенности миграции приложений и сервисов в «облако». Описаны основные проблемы и особенности перехода на «облачную» структуру.

В теме «Интеграция» рассматриваются особенности интеграции с другими веб-службами и сервисами.

Раздел «Практическая часть» представляет собой практические задания, посвященные развертке приложений в облаке.

В теме «Подготовка рабочего окружения» рассматриваются нюансы установки Windows Azure SDK для .NET.

В теме «Регистрация на портале» описаны особенности получения триальной версии. Windows Azure Web Sites находится в стадии «Preview». Получить доступ можно, подав заявку на бесплатный трехмесячный период использования Windows Azure и добавив необходимую функциональность на портале управления либо запросив доступ к функциональности Preview на сайте Windows Azure.

Тема «Создание первого сайта» описывает последовательные действия для создания первого сайта в Web Sites на базе шаблона из галереи.

Для Windows Azure Web Sites поддерживаются следующие варианты развертывания: Visual Studio Web Deploy, GitHub, FTP, Team Foundation Services (TFS), Microsoft WebMatrix.

В теме «Модификация и публикация проекта» рассматривается алгоритм развертывания веб-сайта с помощью FTP из Visual Studio. Результатом выполнения всех предыдущих заданий будет созданный веб-сайт, в который развернут стандартный проект ASP.NET MVC 4.

Приложение Windows Azure может иметь одну роль или несколько ролей. Для каждой роли необходимо определить, как настроить эту роль, а также настроить способ выполнения этой роли. Тема «Создание webролей» рассказывает, как можно задать размер виртуальной машины для каждой роли. Также описывается как для улучшения производительности приложения изменить количество экземпляров запущенных ролей, на основании количество пользователей или нагрузки, ожидаемых для определенной роли (при этом отдельная виртуальная машина создается для каждого экземпляра роли при выполнении приложения в Windows Azure).

Тема «Масштабирование проекта» посвящена масштабированию проекта на Web Sites. После выполнения заданий из этой темы обучаемый будет уметь выполнять масштабирование веб-сайта, регулируя количество экземпляров, которое необходимо для использования. Для этого на странице масштабирования есть специальный регулятор (слайдер). По умолчанию после создания веб-сайт находится в режиме shared, то есть его экземпляры выполняются в одном большом пространстве вместе с экземплярами других веб-сайтов (изолированно от них). Обучаемый научится инициировать переход веб-сайта в режим reserved с получением для веб-сайта отдельных виртуальных машин.

В каждой теме подробно описаны шаги для выполнения задания. Также приведены скриншоты, наглядно иллюстрирующие последовательность и особенности выполнения заданий.

В основе дизайна интерфейса практикума лежит Windows 8-Style UIподход [\[11\]](#page-13-0). Windows 8-Style UI — это язык дизайна компании Microsoft, ориентированный на типографское оформление интерфейса пользователя.

Windows 8-Style UI-дизайн преследует следующие принципы:

- легкий, простой, открытый, быстрый (безжалостное упрощение);
- качественная типографика;
- живой в движении;
- контент прежде всего;
- цифровая честность.

«Легкий, простой, открытый, быстрый»: убрать из графического интерфейса все элементы, которые кажутся ненужными; причем как визуальные элементы, так и переизбыток функциональности. Это побуждает сфокусироваться на первоочередных задачах пользовательского интерфейса и позволяет ему выглядеть умным, открытым, быстрым и отзывчивым.

«Качественная типографика»: Windows 8-Style UI-дизайн в значительной степени вызван лучшими образцами качественной типографики. Шрифт — это информация. Красота, четкость и правильность выбора шрифта — путь к открытому и понятному информационному дизайну.

«Живой в движении»: движение, отзывчивость и реакция, переходы также важны, как и экраны, с которыми взаимодействует пользователь. Движение придает характер пользовательскому интерфейсу и в то же время помогает разобраться в навигационной системе, что помогает улучшить юзабилити.

«Контент прежде всего»: пользователь приходит за информацией, а не нажимать на кнопки. Уменьшение визуальной составляющей, не являющейся контентом, помогает создать открытый и легкий пользовательский интерфейс. Информация должна располагаться так, чтобы побуждать пользователя ее исследовать и взаимодействовать с ней напрямую, а не через специальные кнопки. Важная информация должна преподноситься сразу, вторичная и детальная уходить на второй план, но быть доступной в одно действие.

Почти все веб-сайты предоставляют навигацию в какой-либо форме, обычно в виде гиперссылок, которые щелкают для перехода на другие страницы. Каждая страница содержит собственный набор функций и данных JavaScript, новый набор HTML для отображения, информацию о стилях и т. д. Такая модель навигации называется многостраничной навигацией.

Другой моделью навигации является одностраничная навигация, при которой приложение использует одну страницу, на которую по мере необзагружаются дополнительные данные. Приложение походимости прежнему состоит из нескольких файлов, однако вместо перемещения со страницы на страницу оно загружает другие документы на главную страницу. Поскольку главная страница приложения никогда не выгружается, то и сценарии также никогда не выгружаются, вследствие чего становится проще управлять состоянием, переходами и анимацией. Разработчики

Windows рекомендуют использовать в приложениях одностраничную навигационную модель Электронный практикум разработан в соответствии с концепцией одностраничной навигационной модели (использование одного HTML-файла) [\[3\]](#page-14-4).

При разработке электронного практикума были учтены особенности проектирования интерфейса. Приложение должно обеспечивать соответствующую визуальную реакцию во время взаимодействия, чтобы пользователи могли знать, изучать и адаптироваться к тому, как их действия интерпретируются приложением и ОС. Визуальный ответ важен для пользователей, чтобы они могли знать об успехе их взаимодействия и совершенствовать свои возможности управления. Это может уменьшить число ошибок, помочь получить навыки использования системы и устройства ввода.

Также в практикуме реализован поиск. После перехода по соответствующей иконке появляется поле ввода условия поиска.

Поиск реализован следующим образом. При загрузке страницы формируется массив ссылок на темы электронного практикума. Пользователь данного массива не видит. Далее по нажатию на иконку производится поиск среди контента тем по подстроке. Если поиск не дал результатов, то отображается соответствующая надпись. Если поиск вернул результаты, то ссылки на соответствующие темы отображаются под полем ввода условия поиска. Таким образом, ссылки отображаются динамически в зависимости от результатов поиска.

Обычно, поиск реализован при помощи языка запросов, составляющего выборку из базы данных. Однако, если сайт небольшой, то использование базы данных не обязательно.

В разделе «Ссылки» располагаются ссылки на литературу по теме. Все они сохранены локально, и их можно просмотреть прямо в браузере при наличии соответствующего дополнения (например, Adobe Acrobat).

Возможность самоконтроля реализована тестовыми заданиями. Все задания закрытой формы, присутствуют задания как с одним правильным ответом, так и с несколькими.

Электронный практикум разработан в минималистичном дизайне, предусматривающем логичность и отзывчивость, а также отсутствие от-

влекающих факторов. Плиточный стиль навигации соответствует современному дизайну metro(modern), появившемуся с приходом на рынок Win $dows 8$ 

Электронный практикум рассчитан для использования как на стационарных ПК, так и на планшетных версиях ПК.

Приложения, созданные для планшетных устройств, должны обрабатывать жесты, такие как нажатия, сдвиги, масштабирование и т.д.

Приложения, имеющие поддержку сенсорных функций, могут иметь возможность обработки данных таких указателей, за исключением их передачи в функцию обнаружения жестов. Поддержка мыши и стилуса не требует дополнительных действий, однако разработчики ПО должны учитывать несколько других факторов при проектировании оптимизированных сенсорных приложений.

Особенности разработки интерфейса для сенсорных устройств [1] приведены в таблице 1.

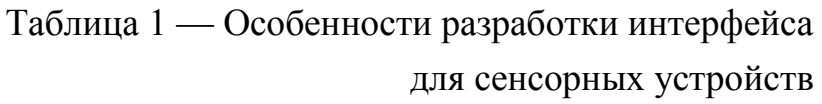

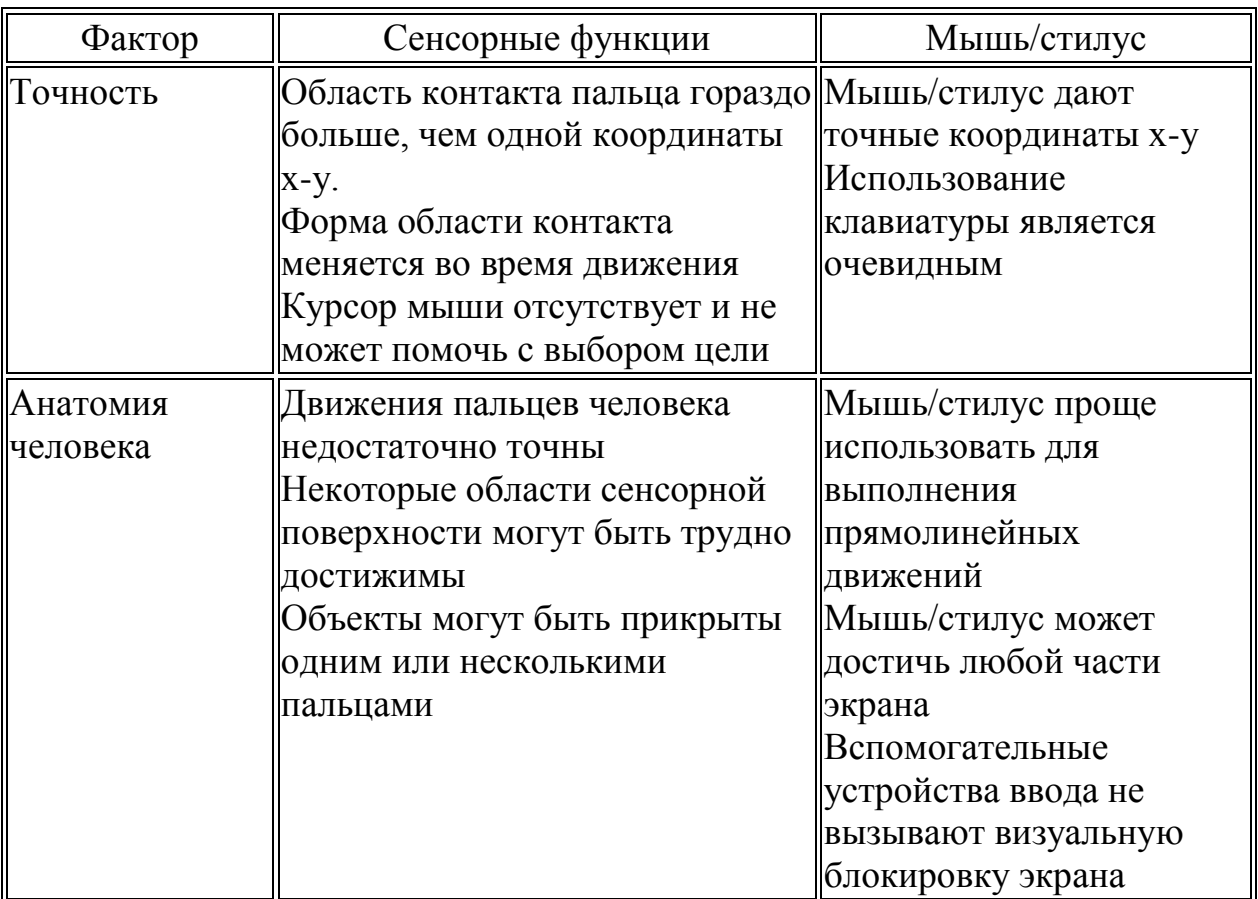

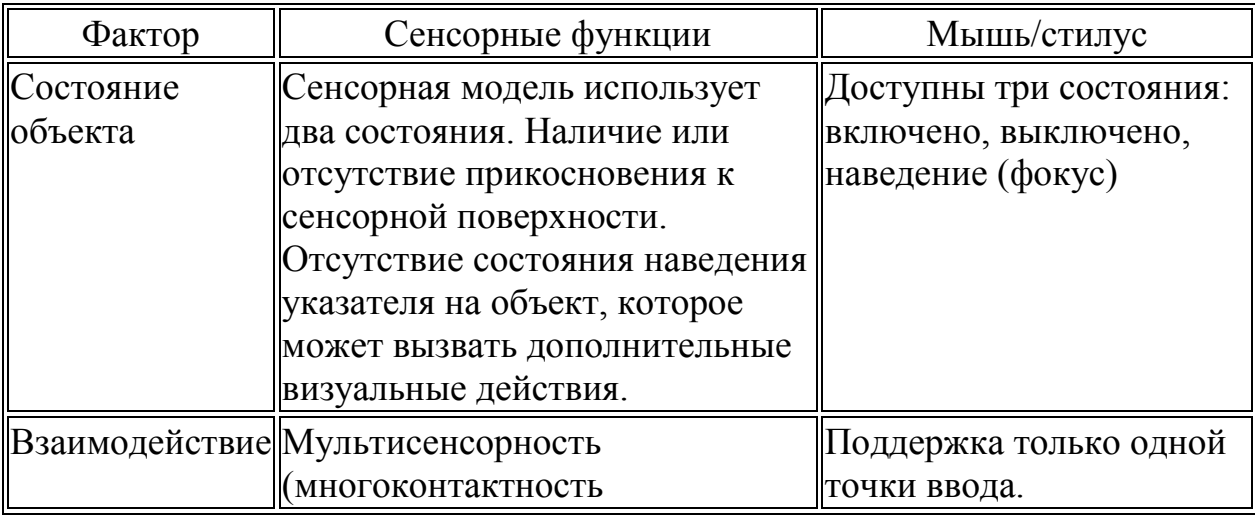

Аналитики Microsoft выявили закономерность «Размер и эффективность: размер конечного объекта влияет на частоту ошибок» [515].

Они утверждают, что не существует идеального размера объектов касания. Для каждой ситуации подходит свой размер. Для выполнения действий с серьезными последствиями (например, для удаления и закрытия) или часто используемых действий следует выбирать крупные объекты касания. Процент случайных неточных нажатий зависит от размера объекта. Также аналитики Mircosoft считают, что рекомендуемый минимальный размер объектов управления - 7 х 7 мм, а отступы между объектами не менее 2 мм.

Апробация электронного практикума была проведена в отделе, занимающимся направлением «Service Desk» компании «Naumen». Системные администраторы, занимающиеся разверткой и поддержкой «облачной» инфраструктуры успешно прошли обучение, выполнили задания практикума и оценили электронный практикум.

Электронный практикум «Развертка приложений в «облаке»» был введен в процесс обучения новых сотрудников, работающих с технологиями «облачных» вычислений. Его использование была учтено в соответствующем плане обучения сотрудников.

## Библиографический список

<span id="page-13-0"></span>1. Дизайн приложений для WP7. Windows 8-Style UI-подход -**MSDN [Электронный** pecypc. Режим доступа: http://msdn.microsoft.com/ru-ru/jj574502 (дата обращения: 09.03.13).

<span id="page-14-3"></span>2. Классификация электронных средств учебного назначения — Институт дистанционного образования Томского государственного университета [Электронный ресурс] — Режим доступа: <http://ido.tsu.ru/ss/?unit=223&page=650> (дата обращения: 01.04.13).

<span id="page-14-4"></span>3. Краткое руководство: использование одностраничной навигации — MSDN [Электронный ресурс] — Режим доступа – http://msdn.microsoft.com/ru-ru/library/windows/apps/hh452768.aspx (дата обращения: 01.03.13)

4. Педагогические программные средства [Электронный ресурс] / РГППУ. — Екатеринбург, (2010). — 1 электрон. опт. диск (CD-ROM).

<span id="page-14-5"></span>5. Проектирование взаимодействия с сенсорным экраном (приложения Магазина Windows) — Windows ] — Режим доступа http://msdn.microsoft.com/ru-ru/library/windows/apps/hh465415.aspx (дата обращения: 02.03.13 ).

6. Фингар, П. Dot.Cloud: облачные вычисления — бизнесплатформа XXI века [текст] / П.Фингар. — М.: Аквамариновая книга, 2011.  $-256$  c.

<span id="page-14-0"></span>7. Gartner Newsroom [Электронный ресурс] — Режим доступа – <http://www.gartner.com/it/page.jsp?id=1971515> (дата обращения: 01.02.13)

<span id="page-14-2"></span>8. SaaS — Wikipedia [Электронный ресурс] — Режим доступа – <http://ru.wikipedia.org/wiki/SaaS>(дата обращения: 01.02.13 )

<span id="page-14-1"></span>9. SaaS-версия – Naumen [Электронный ресурс] — Режим доступа – [http://www.naumen.ru/products/service\\_desk/pages/about\\_product/saas](http://www.naumen.ru/products/service_desk/pages/about_product/saas) (дата обращения: 15.05.13)